**PT\_Prefs**

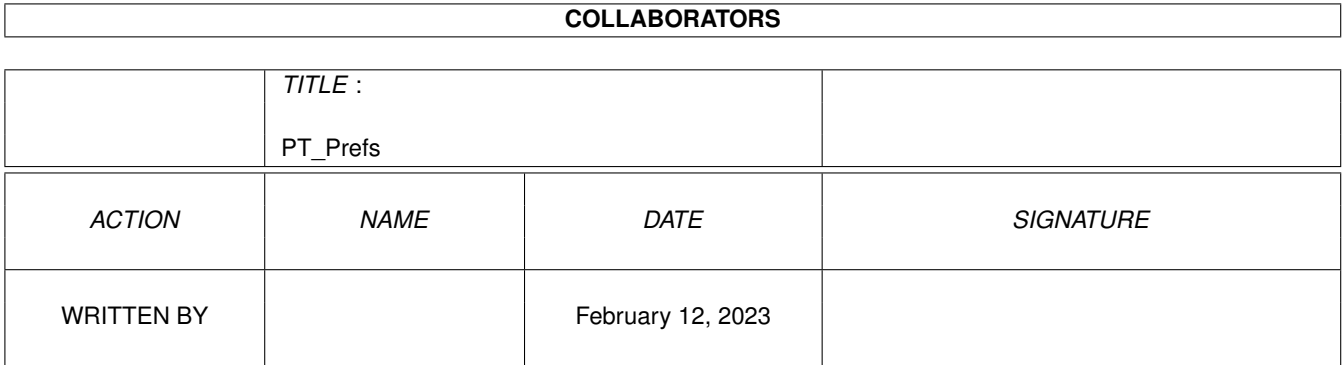

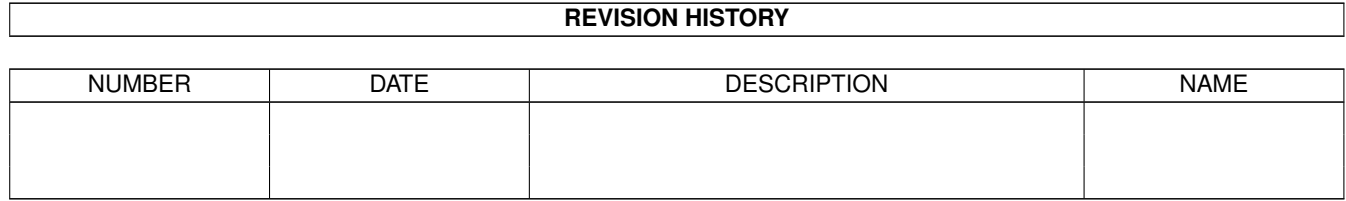

# **Contents**

#### 1 PT\_Prefs

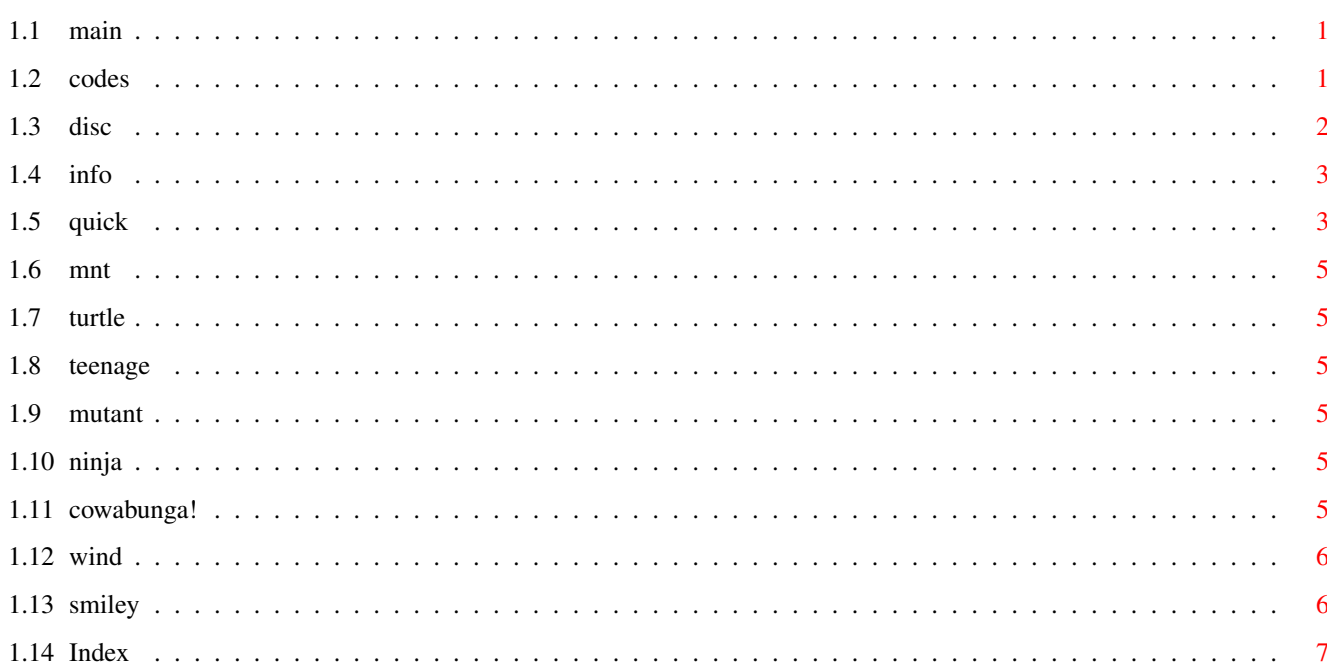

 $\mathbf 1$ 

# <span id="page-3-0"></span>**Chapter 1**

# **PT\_Prefs**

#### <span id="page-3-1"></span>**1.1 main**

Protracker Preferences v1.03... Made by MNT on 1994 What is it ? What this program does Disclaimer What you HAVE to read Quick introduction Step-by-step usage Index as it says

#### <span id="page-3-2"></span>**1.2 codes**

Abbreviations: S-Screen P-Pointer F-Font (It is important that you type in the '-' of negative offsetcodes!) Protracker 1.1a: S 123100 P 146064 F 169431 Protracker 1.1b: S 123368 P 146332 F 69625 Protracker 1.3b: S 125088 P 148016 F 70925

Protracker 1.2e: P 145646 \ensuremath{\pm}2 ? (dual) F 12438 Protracker 2.1a: S 145224 P 168180 F 80183 Protracker 2.2a: S 175532 P 198460 F 99685 Protracker 2.3a: S 175648 P 198576 F 99799 Protracker 3.01: S -159948 P 204954 F 137593 Protracker 3.15: S -171732 P 216054 F 149085 Soundtracker 2.6: S 68732  $F -30291$ Startrekker 1.2: S 154786 F 86571 Startrekker 1.0: S 98666 P 94924 F -54306 1.Font ?! F 43857 2.Font !? Noisetracker 1.1: S 51844 P 48486  $F -24528$ If the code for your tracker is not listed here, read the disclaimer section how to get them.

Back to main menu

### <span id="page-4-0"></span>**1.3 disc**

This distribution is Copyright (c) 1995 MNT This program is FREEWARE. You may freely use and distribute this  $\leftrightarrow$ program if you meet the following conditions:

-No modifications are made into the program,this guide and their icons

and all the files are spread together. (Archiving is allowed.) -No money but nominal copying fees is charged for its distribution. THIS PROGRAM IS PROVIDED "AS IS" WITHOUT WARRANTY OF ANY KIND,EITHER EXPRESSED OR IMPLIED. THE AUTHOR WILL NOT BE LIABLE FOR ANY DAMAGES, DIRECT, INDIRECT, INCIDENTAL OR CONSEQUENTIAL, RESULTING FROM THE USE OF THE PROGRAM. THE ENTIRE RISK AS TO THE USE OF THIS PROGRAM IS ASSUMED BY THE USER. If you need an offsetcode you will have to include a disk with the apporiate tracker,you want the code for.I will then return a letter with an perfect fitting code :) back to you. BUT ONLY if you have included enough money for the stamps of the returnletter.This should be 4-5 DM (German Marks). PT Prefs was written using AMOS PRO and the AMIPS-Extension

by 'The Software Society'.

to Main

#### <span id="page-5-0"></span>**1.4 info**

This little tool lets to change the pictur, pointer and font of most Protrackers, Soundtrackers, Noisetrackers, Startrekkers, ...

It converts the stuff that your trackers uses to standart IFF pictures,which can then be edited by your favourite painting program. If the pictures fits your personal taste,you can put them back into the tracker.The next time you start that program,it will use that stuff

> :) that you have patched in.

Kick 2.04 or newer and Reqtools.library (© Nico François) needed!

Back to main menu

Quick introduction

#### <span id="page-5-1"></span>**1.5 quick**

This is a step-by-step quick course in how to use PT Prefs.

1.Make a copy of your tracker disk,if you own no Harddisk,or just duplicate your tracker executable.Then set the "Replace old" cyclegadget in the PT\_Prefs

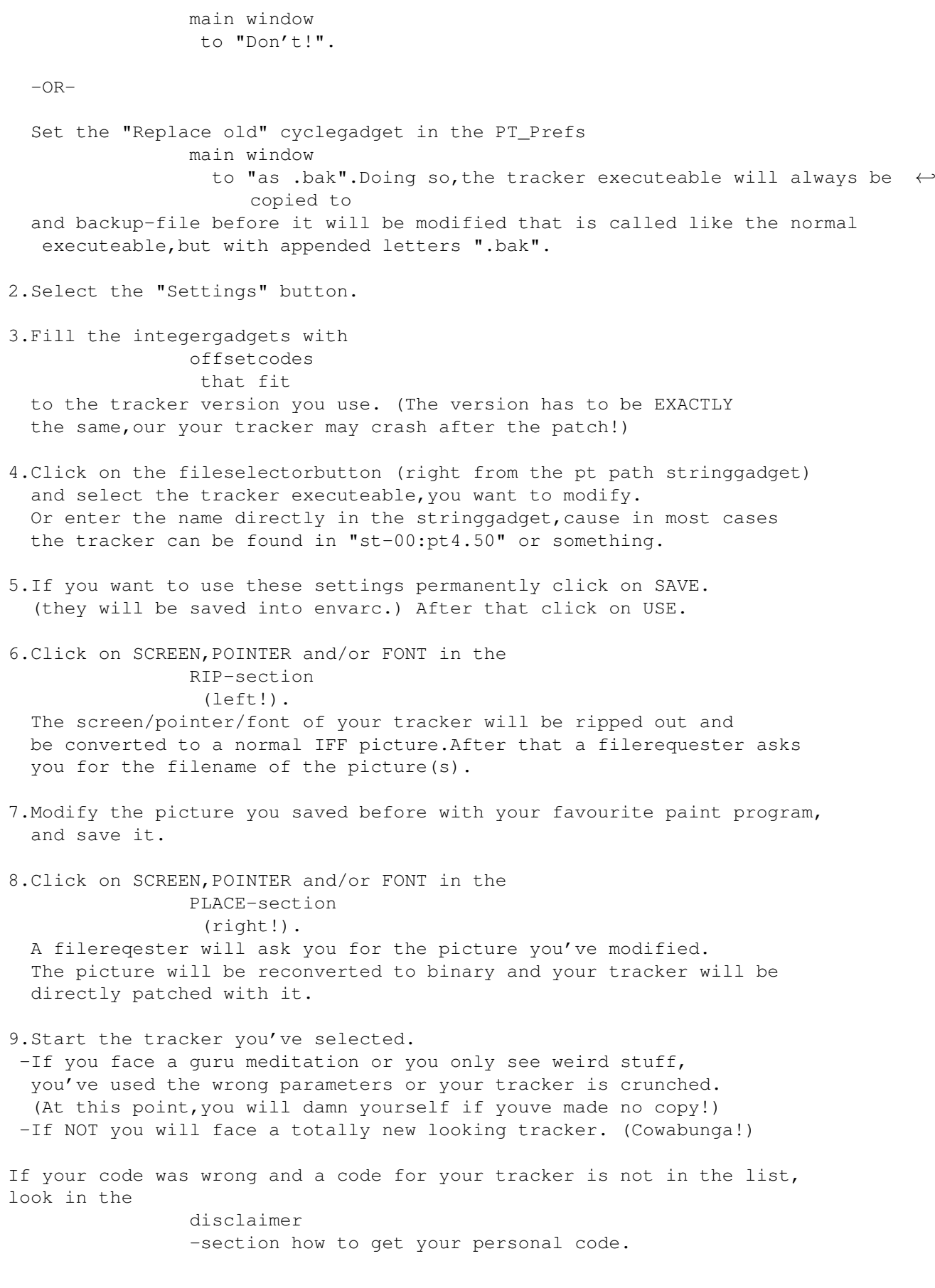

Main Menu

### <span id="page-7-0"></span>**1.6 mnt**

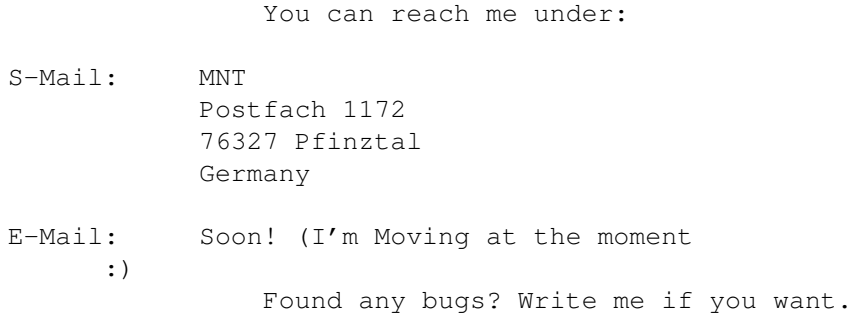

Back to Main

# <span id="page-7-1"></span>**1.7 turtle**

TEENAGE MUTANT NINJA TURTLES

pretty good message they spread. so learn ninjutsu...and be happy and healthy!

Main

## <span id="page-7-2"></span>**1.8 teenage**

Turtles

#### <span id="page-7-3"></span>**1.9 mutant**

Turtles

# <span id="page-7-4"></span>**1.10 ninja**

Turtles

## <span id="page-7-5"></span>**1.11 cowabunga!**

Turtles

#### <span id="page-8-0"></span>**1.12 wind**

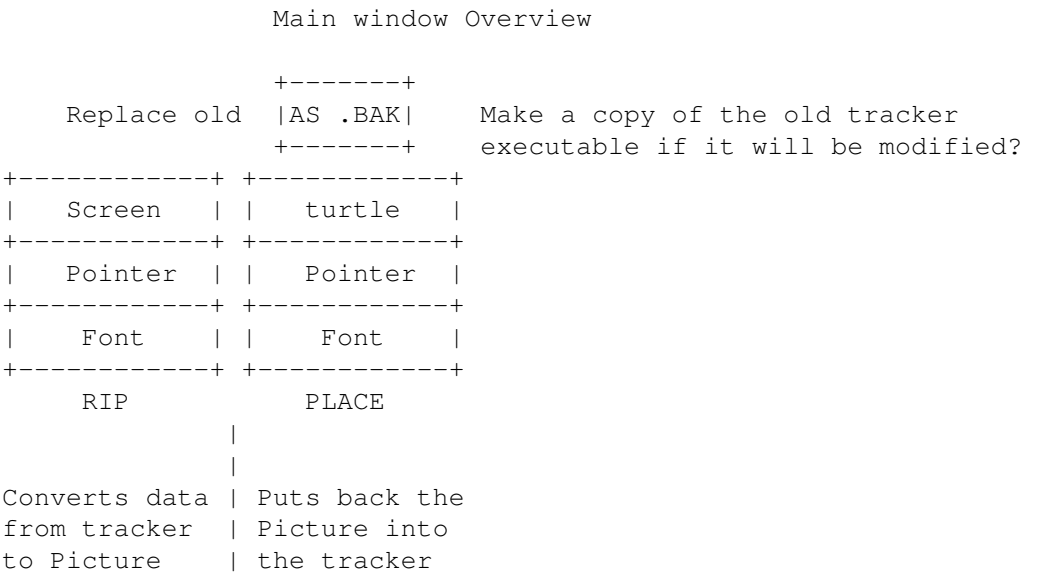

Back

#### <span id="page-8-1"></span>**1.13 smiley**

My latest, self-made smileys:

```
}8\textdegree{}) Eyeglasswearing punksmiley with piggynose
ð-( Oneeyed veteraniansmiley<br>∘-( Oneeved veteraniansmiley
     Oneeyed veteraniansmiley
º-( Oneeyed veteraniansmiley
\ensuremath{\pm}'| Outknocked Boxersmiley
\ensuremath{\pm}-{ Killed smiley
þ-) Cyclop smiley
¤-) Cyclop smiley
O-) Cyclop smiley
Ø-) Drunken cyclop smiley
0-) Drunken cyclop smiley
¡) Oneeyeclosed microsmiley
i) Oneeyeclosed microsmiley
¦) Teenage mutant ninja turtle smiley
¦| Teenage mutant ninja turtle smiley fighting
8¶) Mikeymouse
§=3 Normal smiley seen by drunken doubleseeing guy
%-) LSDtripsmiley
Ð$\div$ Gotchaplaying smiley with protection mask
Ð Ninjasmiley
D Ninjasmiley
:-D Singing smiley
B-( Heino with bald head
:+) Positivenosed standartsmiley
¢:) Hatwearing smiley
```
 $8 \cdot$ ) Eyeglasswearing pointnosed smiley  $8 \times$ Masked hooligansmiley Jean Pütz (hobbythek)  $8 - 3$  $:1)$ Longnosedsmiley  $:-\circ$ Amazed smiley In reverse  $(-:$ and now the vertical ones: " normal smiley " bodyguardsmiley with boxernose " pignosed smiley " positivenosed smiley  $\circ$ \ensuremath{\pm} " amazed smiley " amazed smiley \textdegree{}  $\alpha$ " jean pütz (hobbythek) " jean pütz (hobbythek)  $\mathbf{w}$ " McDonaldssmiley " or " pinnochio  $\overline{ }$  $\sim$ " ultrasmiling smiley = Robotsmiley  $\mathbf u$ æ LSDtrip smiley ø drunken Cyclop smiley  $\equiv$ " unhappy smiley -- Ninja Turtle (quessed it?)  $\overline{p}$ And now the biggest of them all:  $\mathcal{L}$  $\circ$ 

 $\setminus$ /

Main

#### <span id="page-9-0"></span>1.14 Index

Back to main menu Disclaimer

Offset codes

Quick introduction Reboot machine

What is it ? Smileys

Author

Main PT\_Prefs Window